A – CÓDIGO DO CONVÊNIO: o campo deve ser preenchido com código informando pela instituição financeira, pois se trata de um número que irá compor o arquivo VIPF635

B – DESCRIÇÃO: informar o nome do convênio conforme contrato PMSP/BB

C – ADIANTAMENTOU OU OUTROS: marcar se o convênio se trata de Adiantamento ou outra destinação.

D - CONTRATO: informar o número do contrato que deu origem ao convênio

F - CONTA CORRENTE: esta será a conta corrente utilizada para as movimentações do cartão. Os bancos, agências e contas correntes deverão estar previamente cadastrados no sistema SOF. Informar a conta corrente para relacionamento do programa. No caso do CDD a conta é a 400.024-2 da agência 1897-X

E – CLASSIFICAÇÃO DRD: campo informado manualmente pelo usuário e que fará referência ao tipo de DRD que será utilizado quando da devolução dos valores. Esse Tipo de DRD deverá estar previamente cadastrado no sistema SOF.

G – RECEITA/ APROPRIAÇÃO RECEITA: informar a conta de receita que será utilizada quando receita extra orçamentária. Essa Conta receita deverá estar previamente cadastrada, ativa e disponível no sistema SOF.

H – CONTA CONTÁBIL DÉBITO/OE: campo informado manualmente pelo usuário para determinar a conta contábil a debito que será utilizada quando da geração de ordem de pagamento extra orçamentaria. Essa Conta Contábil deverá estar previamente cadastrada, ativa e disponível no sistema SOF.

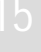

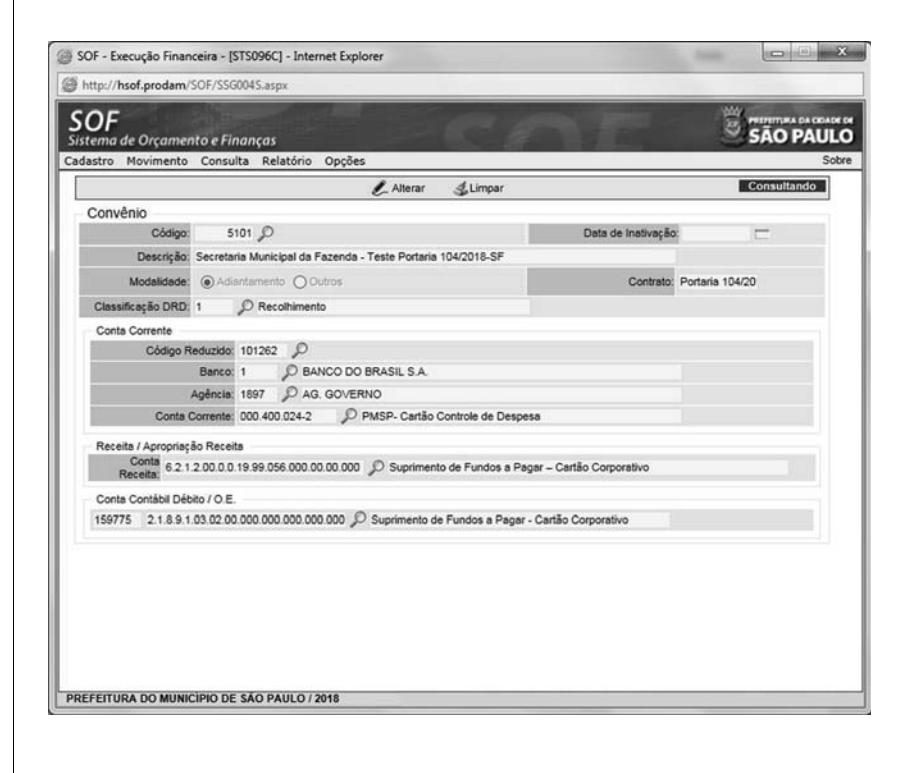

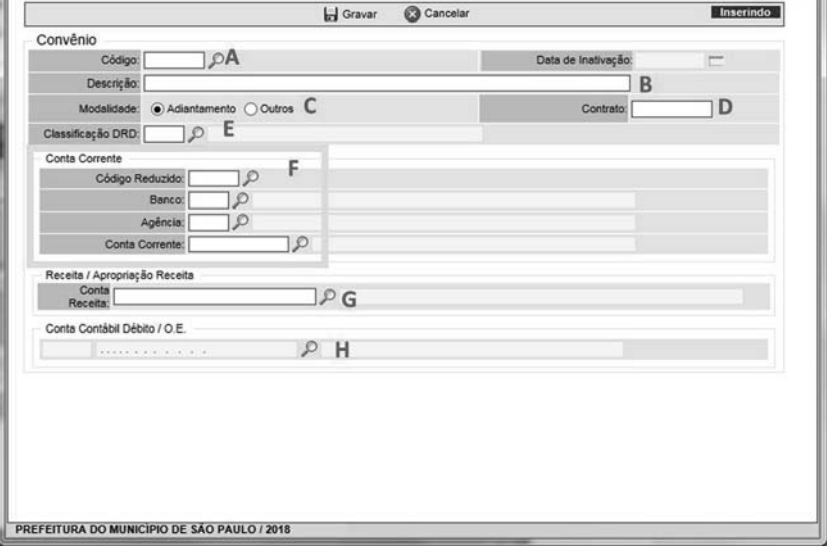

imprensaoficial DO ESTADO DE SÃO

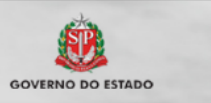

documento assinado digitalmente

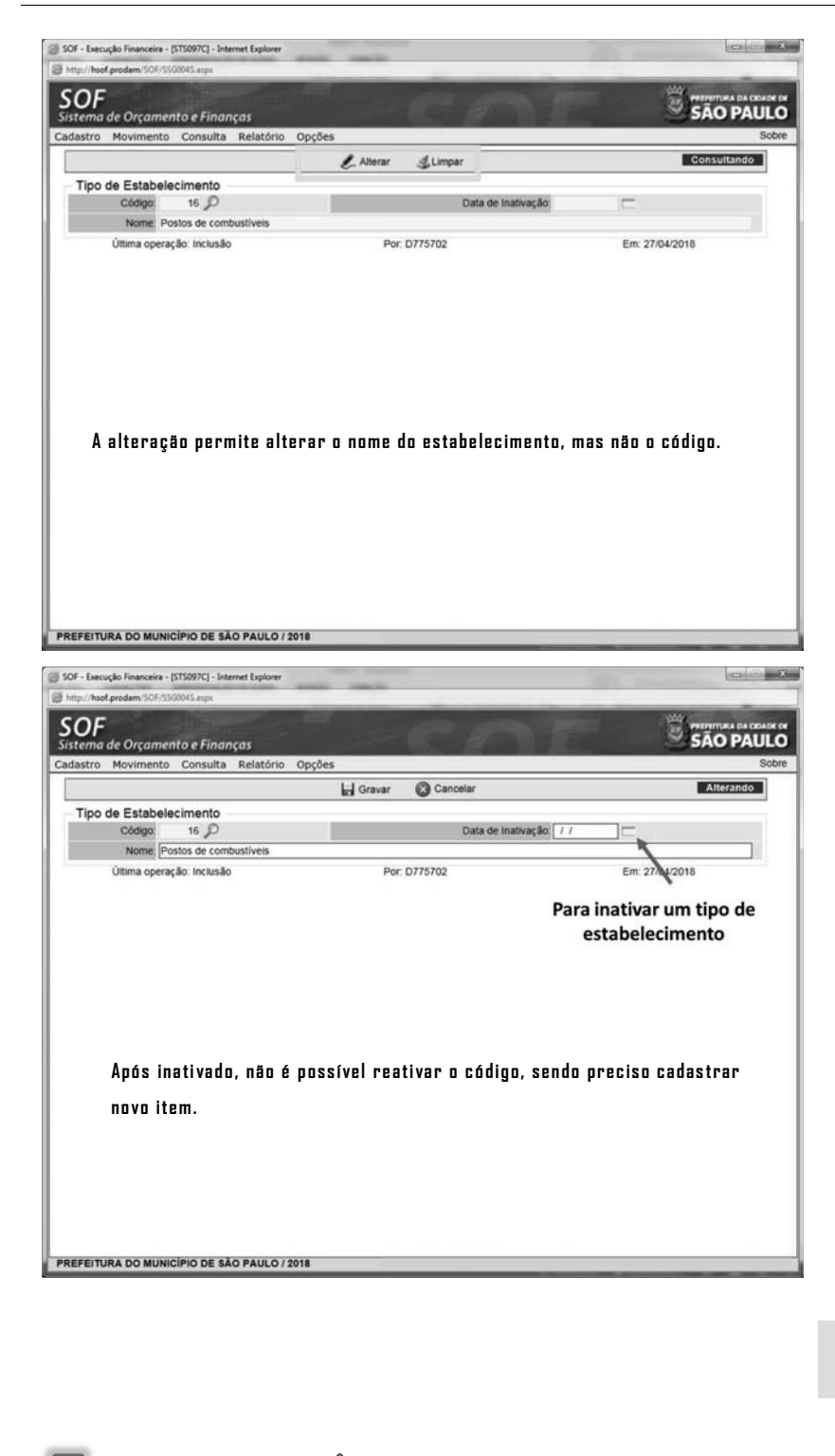

**6 – CADASTRO: CONVÊNIO** 

O cadastro de convênio identifica o objeto do pagamento junto à instituição financeira, no caso do CCD, as cargas no cartão de pagamento. O convênio também identifica a conta de suprimentos, a conta contábil para funcionamento de emissão de Ordem-Extra e a conta receita, alimentada com as cargas no cartão.

Para o programa do CCD, o código de convênio é o 5101

Para cadastrar um novo convênio ou alterar o existente, o operador deve acessar:

- ¾ Sistema: SOF
- ¾ Módulo: Execução Financeira
- ¾ Menu: Cadastro
- ¾ Função: Cartão Corporativo
- ¾ Ação: Convênio

SOF - Execução Financeira - [STS096C] - Internet Explorer imi sf8424.rede.sp/SOF/SSG004S.asp G http SOF SÃO PAULO .<br>na de Orçamento e Finanças

> A IMPRENSA OFICIAL DO ESTADO SA garante a autenticidade deste documento quando visualizado diretamente no portal www.imprensaoficial.com.br terça-feira, 12 de março de 2019 às 01:26:12.